# Managing Your Tuple Graveyard

Chelsea Dole

cdole@brex.com

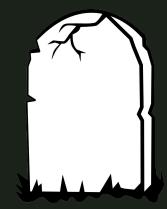

### → Senior Software Engineer, Brex

- "The credit card for startups", expense management software
- Previously: Data Engineer, Backend Engineer
- → Tech Lead, Data Storage Team
  - Postgres infrastructure
  - Query optimization
  - ♦ & more!

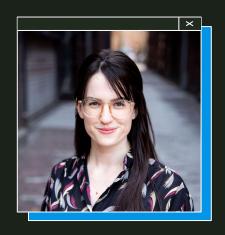

Chelsea Dole

### **Outline**

#### 1. Multi-Version Concurrency Control (MVCC)

- a. What is MVCC and why does it need to exist?
- b. Vacuum, live vs dead tuples, and more

#### 2. Table bloat

- a. What is it, what causes it, and how does it impact databases?
- b. Case study

#### 3. Quantifying, mitigating, and avoiding table bloat

- a. pgstattuple, pg repack, ...
- b. Autovacuum configuration

#### 4. Designing bloat-aware data access patterns

## 1. MVCC

(Multi-Version Concurrency Control)

### What is MVCC?

#### **Multi-Version Concurrency Control:**

A set of rules through which Postgres provides two important (yet seemingly contradictory) features:

- 1. Transaction isolation
- 2. Fast performance

#### **Transaction Isolation**

X

- → The "I" in **ACID** 
  - Atomic, Consistent, Isolated, Durable
- → Data within a transaction represents table state at transaction start

#### **Fast Performance**

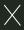

- → Writes don't block reads
- → Reads don't block writes

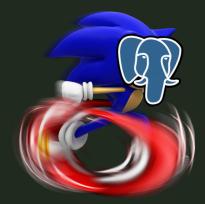

## Why are these goals contradictory?

**TLDR;** locks ensure transaction isolation, but lead to cascading locks/waits (and therefore bad performance)

- → EX: Basic Locking
  - Most straightforward way to ensure transaction isolation
  - Not compatible with performance concurrent operations

## MVCC's approach

→ "Row versioning" via tuples

→ All DML operations INSERT new tuple(s) or update tuple metadata only

#### **Tuple**

stored on

A physical, immutable "row" stored on disk.

A "row" is a logical construct consisting of 1 to n tuples under the hood, representing the data over time.

#### Live Tuple

 $\perp$ 

Newest row version *OR* used by a running query

#### Dead Tuple

Old row version

AND

unused by

running queries

## MVCC's approach

- → Transaction snapshots
- → Tuple visibility
  - xmin TXID which inserted the tuple
  - xmax TXID which updated/deleted
     the tuple
  - xip\_list TXIDs of active
    transactions
- → TXID: assigned at transaction start

#### **Snapshot**

X

A data structure created on a per-transaction basis.

Uses xmin, xmax, and xip\_list to determine which tuples are visible for the transaction.

## Example

| xmin | xmax | id | first_name | city       | updated_at          |
|------|------|----|------------|------------|---------------------|
| 594  |      | 1  | chelsea    | seattle    | 2015-03-26T10:58:51 |
| 594  |      | 2  | stephen    | nashville  | 2021-07-23T21:11:48 |
| 594  |      | 3  | selena     | bellingham | 2018-01-04T07:33:21 |
| 594  |      | 4  | tommy      | toronto    | 1998-09-17T04:03:02 |
| 594  |      | 5  | adam       | chicago    | 2017-04-15T10:07:52 |

## Example - INSERT

xmin id updated at first name xmax 594 chelsea 2015-03-26T10:58:51 seattle 594 nashville 2021-07-23T21:11:48 stephen 594 selena bellingham 2018-01-04T07:33:21 594 1998-09-17T04:03:02 4 tommy toronto 594 chicago 2017-04-15T10:07:52 adam 2002-03-13T11:15:14 600 6 john new york

**TUPLE COUNT: 1** 

**CURRENT TXID: 600** 

1. INSERT new tuple

a. xmin =

current txid

## Example - UPDATE

| xmin | xmax | id | first_name | city       | updated_at          |
|------|------|----|------------|------------|---------------------|
| 594  |      | 1  | chelsea    | seattle    | 2015-03-26T10:58:51 |
| 594  |      | 2  | stephen    | nashville  | 2021-07-23T21:11:48 |
| 594  |      | 3  | selena     | bellingham | 2018-01-04T07:33:21 |
| 594  |      | 4  | tommy      | toronto    | 1998-09-17T04:03:02 |
| 594  |      | 5  | adam       | chicago    | 2017-04-15T10:07:52 |
| 600  | 605  | 6  | john       | new york   | 2002-03-13T11:15:14 |
| 605  |      | 6  | john       | seattle    | 2023-03-10T14:07:52 |

#### **TUPLE COUNT: 2**

**CURRENT TXID: 605** 

- Soft DELETE existing tuple
  - . xmax =
     current txid
- 2. INSERT new tuple with updated values
  - a. xmin =
     current txid

## Example - DELETE

id updated at xmin first name xmax 594 chelsea 2015-03-26T10:58:51 seattle 594 nashville 2021-07-23T21:11:48 stephen 594 selena bellingham 2018-01-04T07:33:21 1998-09-17T04:03:02 594 4 tommy toronto 2017-04-15T10:07:52 594 adam chicago 2002-03-13T11:15:14 new york

**TUPLE COUNT: 2** 

**CURRENT TXID: 609** 

1. Soft DELETE existing tuple

a. xmax = current txid

## So... infinitely increasing row count forever?

### Vacuum

- 1. 

  Deletes dead tuples from Postgres pages, freeing up the space for reuse
- 2. Updates Postgres internal statistics via ANALYZE, improving query planner's effectiveness
- 3. Updates the "visibility map", which helps vacuum and Index-Only Scan performance
- 4. Frees up TXIDs for reuse to avoid TXID freeze/wraparound

## Example - VACUUM

| xmin | xmax | id | first_name | city       | updated_at          |
|------|------|----|------------|------------|---------------------|
| 594  |      | 1  | chelsea    | seattle    | 2015-03-26T10:58:51 |
| 594  |      | 2  | stephen    | nashville  | 2021-07-23T21:11:48 |
| 594  |      | 3  | selena     | bellingham | 2018-01-04T07:33:21 |
| 594  |      | 4  | tommy      | toronto    | 1998-09-17T04:03:02 |
| 594  |      | 5  | adam       | chicago    | 2017-04-15T10:07:52 |
|      |      |    |            |            |                     |
|      |      |    |            |            |                     |

**TUPLE COUNT: 0** 

**CURRENT TXID: 609** 

VACUUM
 hard-deletes dead
 tuples, freeing up page
 space for reuse

## Example - INSERT + SELECT

| xmin | xmax | id | first_name | city       | updated_at          |
|------|------|----|------------|------------|---------------------|
| 594  |      | 1  | chelsea    | seattle    | 2015-03-26T10:58:51 |
| 594  |      | 2  | stephen    | nashville  | 2021-07-23T21:11:48 |
| 594  |      | 3  | selena     | bellingham | 2018-01-04T07:33:21 |
| 594  |      | 4  | tommy      | toronto    | 1998-09-17T04:03:02 |
| 594  |      | 5  | adam       | chicago    | 2017-04-15T10:07:52 |
| 611  |      | 89 | olivia     | new york   | 2023-04-10T17:19:37 |
|      |      |    |            |            |                     |

#### **SELECT Snapshot**

xmin: 611+

xip list: [611]

- 1. TXID=611: INSERT INTO VALUES (x, y, z);
- 2. SELECT \* FROM ;

## Postgres disk usage

- Vacuum: "frees up space for reuse"
- → Without explicit intervention\*,
  Postgres disk usage only increases
  - Pages are only created, not deleted
  - Vacuum deletes tuples, not pages
- Exceptions:
  - Page truncation, but VERY rare

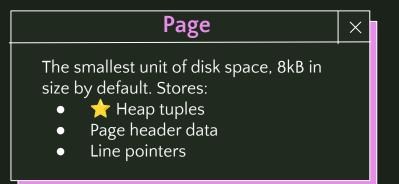

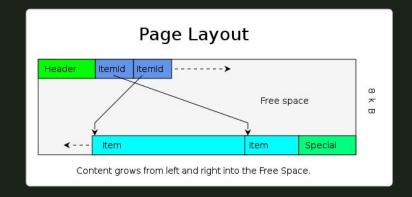

## 2. Table Bloat

#### **Table Bloat**

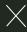

## Less-than-optimal "page density"

(number of live tuples per page vs how many could hypothetically fit)

## Example

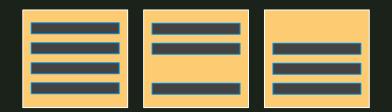

VS

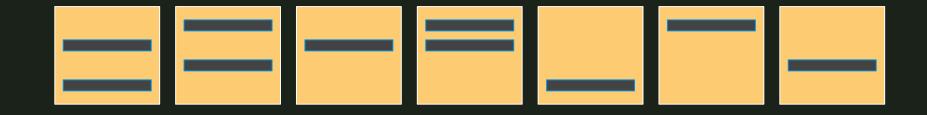

## Why is bloat often problematic?

- With dead tuples occupying what should be allocate-able disk space for new tuples, Postgres continues to create new pages
  - Unnecessarily increases disk usage
- → After vacuum runs and dead tuples are deleted, live tuples are stored <u>sparsely</u> over many pages
  - More I/O usage during scans (more pages per scan)

## Why is bloat often problematic?

Things are problematic... when they create problems 🐯 🧠

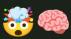

- Problems:
  - Bad read latency
  - High (expensive?) disk usage
  - High (expensive?) IOPS
- Bloat == the root cause of other problems, not necessarily a problem in itself

### How does bloat occur?

#### 1. UPDATE/DELETE-heavy workloads

- a. Bloat is caused by pages becoming saturated with dead tuples, generated by updates and deletes
- b. Example:
  - i. User activity resulting in cascading updates/deletes
  - ii. Scheduled batch jobs editing massive amounts of data

#### 2. Badly-tuned autovacuum configuration

a. Overly conservative (or older default) autovacuum configurations paired with high UPDATE/DELETE workload mean autovacuum can't catch up

## Example Case Study

| id | feature_name<br>(varchar) | user_id<br>(bigint) | value<br>(JSONB) |  |
|----|---------------------------|---------------------|------------------|--|
| 1  | last_login                | 61466               | {}               |  |
| 2  | likes_cats                | 9953217             | true             |  |
| 3  | owns_house                | 33644221            | false            |  |
| 4  | svd_vector                | 37995002            | []               |  |
|    |                           |                     | {}               |  |

#### **ML** Feature Store

- → 100s/1000s features/user
- → Table size: 300GB
- → All writes = upserts
- → Burst-based, high volume write traffic triggered by user activity
- → Feature deprecation → cron-based job to remove old values
- → Default autovacuum configs

## Example Case Study

| id | feature_name<br>(varchar) | user_id<br>(bigint) | value<br>(JSONB) |  |
|----|---------------------------|---------------------|------------------|--|
| 1  | last_login                | 61466               | {}               |  |
| 2  | likes_cats                | 9953217             | true             |  |
| 3  | owns_house                | 33644221            | false            |  |
| 4  | svd_vector                | 37995002            | []               |  |
|    |                           |                     | {}               |  |

#### **ML** Feature Store

- → 100s/1000s features/user
- → Table size: 300GB
- → All writes = upserts
- → Burst-based, high volume write traffic triggered by user activity
- → Feature deprecation → cron-based job to remove old values
- → Default autovacuum configs

## Quantifying, Mitigating, & Avoiding Bloat

## Quantifying table bloat

#### 1. pgstattuple

- a. Postgres contrib module created specifically for quantifying table bloat
- b. Precise return value, but can be very expensive. Slow-running, high resource usage
- c. O(n) runtime based on table size

#### 2. Estimation queries

- a. Open-source estimation queries leveraging pg class.reltuples
- b. Run ANALYZE first
- c. O(1) runtime, but results are only estimates

#### pgstattuple

×

```
db=> CREATE EXTENSION
pgstattuple;
```

```
db=> SELECT * FROM
pgstattuple('table');
```

#### **Estimation**

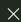

```
db=> ANALYZE VERBOSE;
```

### db=> SELECT \* FROM pgstattuple('table\_name');

```
-[ RECORD 1 ]-----
                                       table length (bytes)
table len
                    81584128
                                       # of total live tuples
                    108963
tuple count
tuple len
                    I 73811880
                                       % of total tuples which are live
                    90.47
tuple percent
dead tuple count
                    1 2517
                     2006536
dead tuple len
                                       % of total tuples which are dead
dead tuple percent | 2.46
                    | 5017928
free space
free percent
                    | 6.15
```

```
FROM pgstattuple('table name');
db=> SELECT *
-[ RECORD 1 ]-----
                                      table length (bytes)
table len
                    81584128
                                      # of total live tuples
                    1 108963
tuple count
                     73811880
tuple len
                                      % of total tuples which are live
                    90.47
tuple percent
dead tuple count
                    1 2517
                     2006536
dead tuple len
                                      % of total tuples which are dead
dead tuple percent | 2.46
free space
                      5017928
free percent
                    | 6.15
```

```
db=> ANALYZE VERBOSE;
db=> <really long bloat estimation query>;
```

```
db=> ANALYZE VERBOSE;
db=> <really long bloat estimation query>;
```

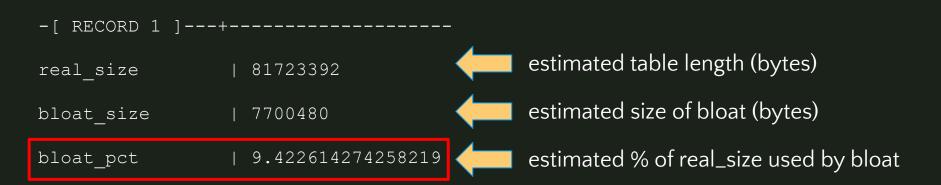

## Comparing methods

- → % dead tuple count (pgstattuple) vs % dead disk space (estimation)
- → Not directly comparable
  - ◆ Tuple size varies wildly
  - Page-level opportunistic pruning leaves 4-byte "tombstones"
  - ◆ 1KB "dead page space": 250 4-byte tombstones, or 10 100-byte tuples?
- → More info: Bloat in PostgreSQL: A Taxonomy (Peter Geoghegan)

## Interpreting results:

How much bloat is "too much"?

## Interpreting results:

How much bloat is "too much"?

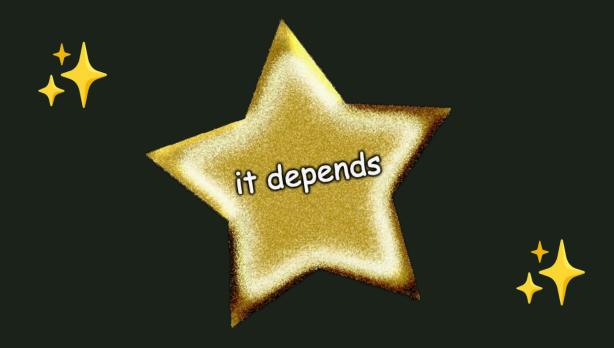

## **Interpreting results:**How much bloat is "too much"?

- 1. Very Small (<= 1GB):
  - a. Up to -70% bloat is acceptable
  - b. This is high and not ideal, but at this table size, bloat has an imperceptible impact on performance.
- 2. Small Medium (~1-30GB):
  - a. Up to -25% dead tuples is acceptable
- 3. Large (-30-100GB):
  - a. Up to -20% dead tuples is acceptable
- 4. Very Large (-100GB+):
  - a. Up to -18% dead tuples is acceptable

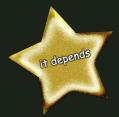

## Dealing with bloated tables

- 1. Configure autovacuum to be more aggressive
- 2. Repack or rebuild tables

# 1. Configure autovacuum aggressively

- → autovacuum vacuum scale factor
  - ◆ Default: 0.2 (20% of table size)
  - ◆ "At least x% of the table must have changed since last vacuum for autovacuum to run"
  - ◆ Smaller → more frequent triggering of vacuums
  - ightharpoonup EX: autovacuum vacuum scale factor = 0.01
    - 1% of table size

- autovacuum vacuum threshold
  - ♦ Default: 50
  - Can be used to set raw value for vacuum trigger:
    - autovacuum vacuum scale factor = 0
    - autovacuum vacuum threshold = 200000

Typically tune per-table via ALTER TABLE, not server-wide

## 1. Configure autovacuum aggressively

- → autovacuum vacuum cost delay
  - $\bullet$  Default: 2ms (20ms PG11 and before)
  - Cost delay/wait time used in autovacuum operations.
  - ◆ If using modern hardware, 2ms should be used regardless of PG version

- → autovacuum max workers
  - Default: 3 (server-wide)
  - ◆ If you have many tables (1000s+) on your database server
  - Check pg\_stat\_progress\_vacuum to see how many vacuums are currently running. Increase +1 if always at max.

## 2. Repack or rebuild tables

#### VACUUM FULL

Rewrites table and all indexes into a new disk file with no extra space

- → Lock: ACCESS EXCLUSIVE (blocks reads & writes)
- → "Wasted space" returned to the operating system.
- → Not recommended due to extremely heavy lock

## 2. Repack or rebuild tables

pg\_repack (+ pg\_squeeze, etc)

Duplicates the bloated table, copies over incoming data via triggers – then ALTERs the table names to switch them, dropping the old table

- → Lock: ACCESS SHARE
- → Requires 2x current table size in disk, significant CPU/RAM
- → Occasionally flaky
  - ◆ Failure scenario: incomplete tables in pg\_repack schema must be manually DROP-ped. No data loss, downtime.
- → Overall recommended for use!

## pg repack (+ pg squeeze, etc)

#### pg\_repack

```
db=> CREATE EXTENSION pg_repack;
$ /usr/.../pg_repack -h <HOST> -U <USER>
-d <DATABASE> -t <SCHEMA>.<TABLE>
```

- → External binary, less invasive
- → Supported in most managed Postgres services (EX: AWS RDS)

#### pg\_squeeze

```
db=> CREATE EXTENSION pg_squeeze;
db=> SELECT squeeze.squeeze table(...);
```

- → Operates entirely within the database, no external binary
- → Background worker to schedule rewrites

4.

# Designing bloat-aware data access patterns

## Data Access Patterns

- → How, when, and for what purpose are you writing & reading data?
  - What % of transactions are reads, vs insert/update/deletes?

→ Roughly what % data growth do you expect to occur annually?

- → What sort of access will you/won't you support?
  - What is your process for enforcing this?

## Data Access Patterns

- → How, when, and for what purpose are you writing & reading data?
  - What % of transactions are reads, vs insert/update/deletes?

→ Roughly what % data growth do you expect to occur annually?

- → What sort of access will you/won't you support?
  - What is your process for enforcing this?

## If your app is UPDATE/DELETE heavy...

Can you redesign your data access patterns to have fewer updates/deletes?

- → EX: User actions trigger a "burst" of updates on a single row.
  - ◆ Can you update each row once instead of n times?

- → EX: You're updating the same row (last seen) 5x/second.
  - Can you have an append-only log style table with just inserts, index on (user\_id, inserted\_at), and query for the most recent row?

## If you have regular large DELETE jobs...

- → Is your dataset compatible with partitioning, meaning you can replace DELETE with DETACH PARTITION/pg partman?
  - Range or hash partitioning
  - Always able to provide partition key for user queries?
- → Are you making sure to always use a reasonable batch size in your DELETES, rather than just running in one huge transaction?
- → Instead of 1 large weekly DELETE job, can you run 7 smaller daily DELETE jobs, and configure autovacuum to trigger per job?

## Are you reinventing any wheels?

My rule of thumb: using Postgres for things outside of Postgres' intended OLTP purpose is fine (often via community-supported extensions) up to a certain scale.

- → Full Text Search (FTS)
  - ◆ 25GB data → Postgres
  - ◆ 100GB data → Elasticsearch
- → Key/Value Store
  - ◆ 50GB K/V table, 80% traffic == reads → Postgres
  - ◆ 120GB K/V table, 80% traffic == writes → Redis

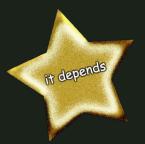

# Thank you!

Chelsea Dole

cdole@brex.com

https://www.linkedin.com/in/chelsea-dole/